# **CS 312 Software Development**

**Designing in React**

# **Recall: "Thinking in React"**

- 1. Break the UI into a component hierarchy
- 2. Build a static version in React
- 3. Identify the minimal (but complete) representation of state
- 4. Identify where your state should live
- 5. Add "inverse" data flow (data flows down, callbacks flow up)

https://reactjs.org/docs/thinking-in-react.html

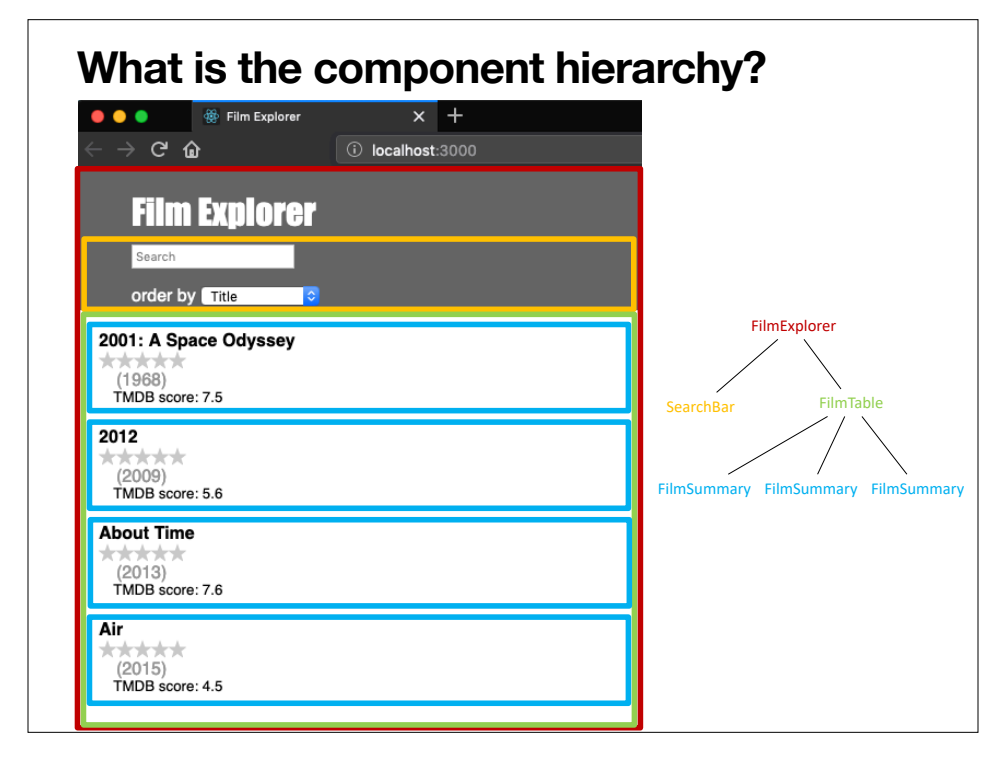

### **Review: React state placement What state do we need, and where should it be stored?**

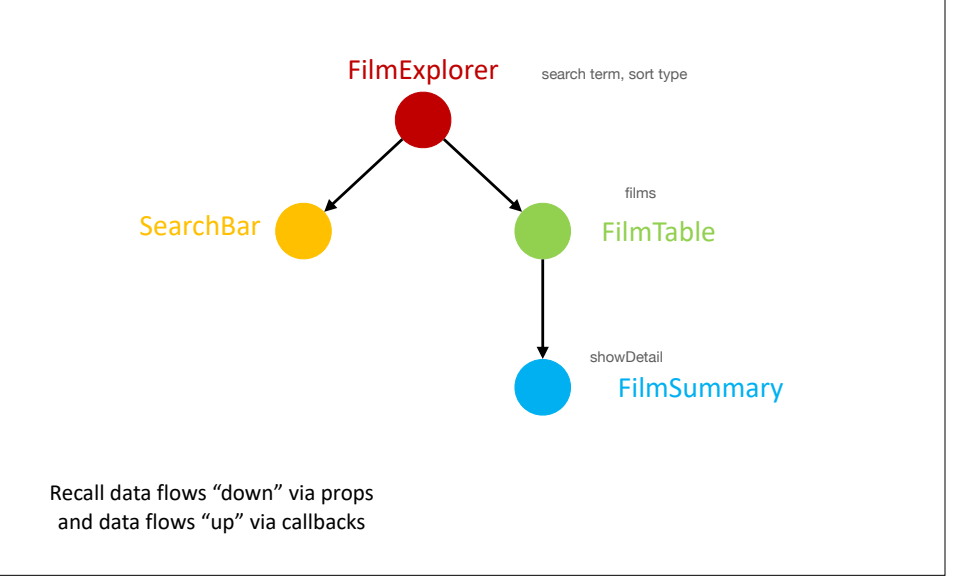

#### **Container components: Separating logic from UI**

logic FilmExplorer FilmTable Film array Sort & filter

Separation of Concerns:

- *• Container Component (CC):* Concerned with how the application works, i.e. implements
- *Presentation Component (PC):* Concerned with how the application looks. Typically generates DOM.

*"Remember, components don't have to emit DOM. They only need to provide composition boundaries between UI concerns."* Dan Abramov

### **CC applied: FilmContainer**

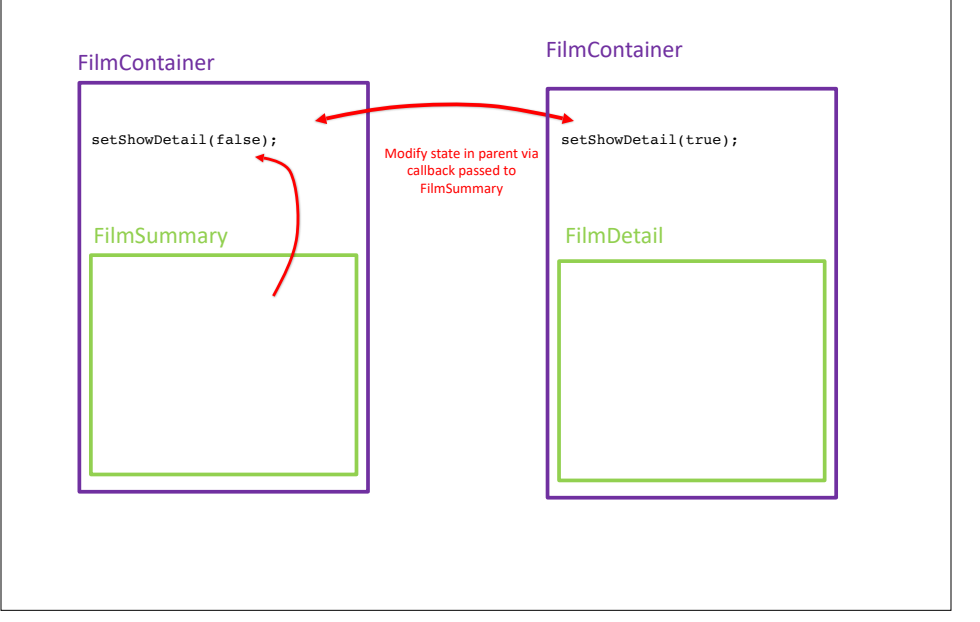

## **Working with React**

#### **Conditional rendering**

```
function FilmContainer (props) {
    const [showDetail, setShowDetail] = useState(false);
   if (showDetail){
      return <FilmDetail {…props} onClick={()=> setShowDetail(false)} />
   } else{
      return <FilmSummary {…props} onClick={()=> setShowDetail(true)} />
   }
}
Some common conditional patterns: 
   {boolean && <Component … />}
function FilmContainer (props) {
  const [showDetail, setShowDetail] = useState(false);
    const View = showDetail ? FilmDetail : FilmSummary;
    return (
        <View {...props} onClick={()=>{setShowDetail(!showDetail);}} />
    );
}
```
{boolean ? <Component1 … /> : <Component2 … />}

# **Working with React**

#### **Sequences**

```
function FilmTable({ films, setRatingFor })
{
    const keyedFilms = films.map(film => (
        <FilmContainer
       key = \{fillm.id\} \triangleleft      {...film}
             setRatingFor={setRatingFor}
        />
    ));
    return <div>{keyedFilms}</div>;
}
                                              - "Arrays" need a key to uniquely
                                                      identify components
```
"Keys help React identify which items have changed, are added, or are removed. Keys should be given to the elements inside the array to give the elements a stable identity. Most often you would use IDs from your data as keys" -ReactJS Docs

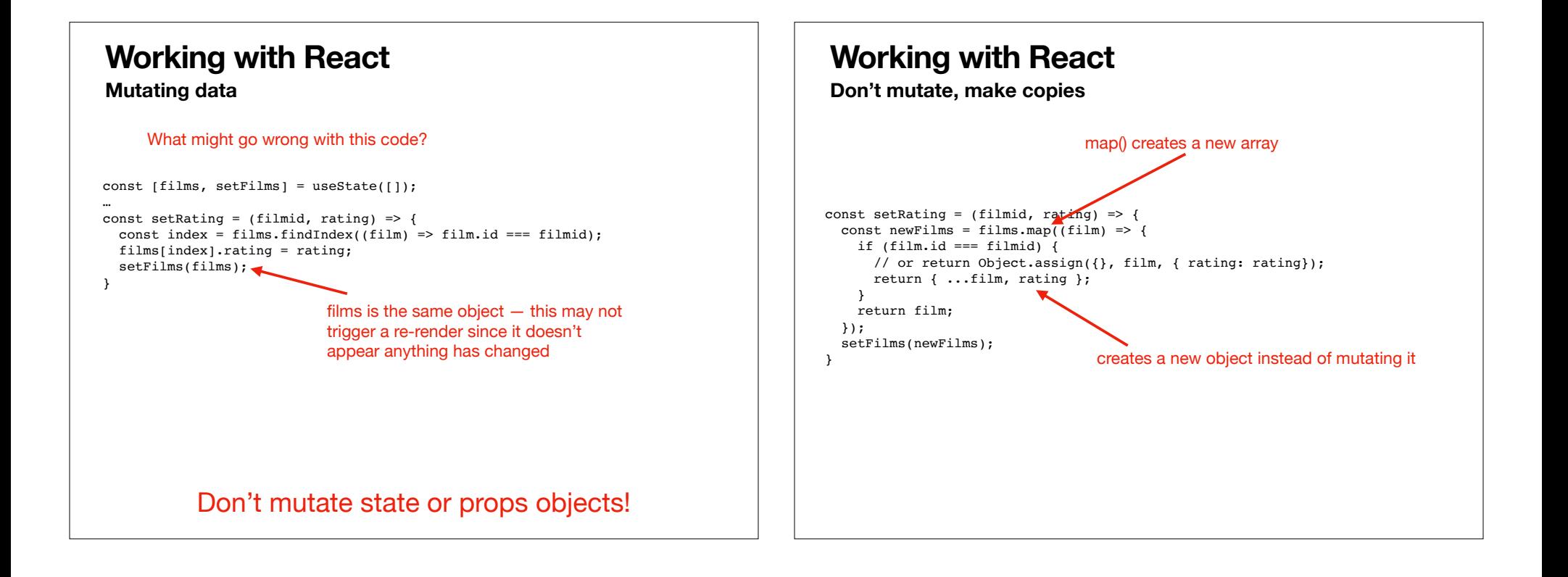